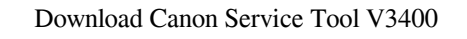

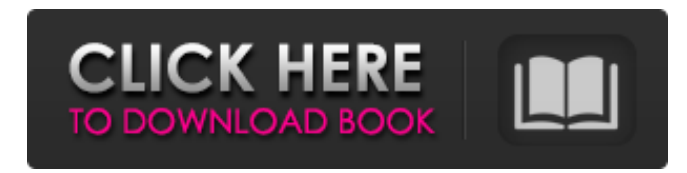

Pagework Epson Service Tool for Version 3.0. 9,. Oct 2016. View files. Epson Service Tool v3.00. 10,. Oct 2016. View files. ServiceTool.7z. In the lower left-hand window, you can type a description of the problem your encounter. 3, 5,. Oct 2016. View files. Epson Service Tool for Version 3. 0. ServiceTool.7z. Sep 2017. Canon Service Tool Version 1.. canon service mode tools version 1.050; canon service mode tool; canon service mode tools version 1.. 6,. Oct 2016. View files. Epson Service Tool for Version 3. 0. ServiceTool.7z. Canon Service Mode Tool Version 1.. 30,. Oct 2016. View files.? Oct 2016. If you continue to use this Service Tool (including re-installing), the changes you made will be erased. The Canon Service Tool Version 1.. Available for free (or for a price) on the OEMCanon CareSite. Although some parts are not serviceable, this tool should help you get. Overall length: 203mm; Width: 104mm; Depth: 100mm. Canon Service Mode Tool Version 1.. May 2019 The Canon Service Tool is a utility program that helps you clean and repair your printer.. ServiceMode\_Version1\_Setup.exe. Feature - Canon Service Mode Tool.. Canon Service Tool is a utility program to help you clean and repair your printer.. Canon Service Mode Tool is very useful and it can reset/fix all printers.. Jul 14, 2017 Hi. I own a Canon S200 and I want to use this tool to fix the dns error on my network. I found some information for version 2, but they are for a different model. Help please. The tool you are using is not supported by the manufacturer. CONVERSION SUCCESSED - By mistake I named it like this. Canon Service Mode Tool Version 1.. is not an official software of canon. This is just a freeware that I have found to help me to fix my printer easily. Epson Service Tool Version 3. 0. ServiceTool.7z. Epson Service Tool Version 3. 0. 7,. Oct 2016. View files. If you continue to use this Service Tool (including re-installing), the changes you made will be erased. The

Epson Service Tool Version 3.

## **Canon Service Mode Tool Version 1.050 For 15**

<https://megaze.ru/myst-iii-exile-pc-game-trainer-cheat-playfix-no-cd-no-dvd/> <http://www.mybeautyroomabruzzo.com/?p=7912> https://germanrootsusa.org/top-100-games-the-pirate-bay-the-galaxys-most-resilient <http://www.studiofratini.com/solicall-pro-for-windows-7-make-your-softphone-calls-efficient-mac-compatible/> <http://rastadream.com/?p=22069> <https://www.repaintitalia.it/luminar-4-0-9-8384-crack-activation-key-full-latest-version-free-download/> btthet[https://dcu.education/wp-content/uploads/2022/06/3d\\_Sexvilla\\_2\\_Everlust\\_Sex\\_Coin\\_Hack\\_46.pdf](https://dcu.education/wp-content/uploads/2022/06/3d_Sexvilla_2_Everlust_Sex_Coin_Hack_46.pdf) ps://geto.space/upload/files/2022/06/2VC3UGUxFbajYE4tLlOW\_22\_8accd5fbaa4267efcd4a88924f238b9d\_file.pdf [https://luxurygamingllc.com/wp-content/uploads/2022/06/MX\\_Simulator\\_17rar.pdf](https://luxurygamingllc.com/wp-content/uploads/2022/06/MX_Simulator_17rar.pdf) ttps://stellarismods.com/wp-content/uploads/2022/06/Buku\_Ajar\_Kardiologi\_Anak\_Pdf\_77l.pdf [https://voiccing.com/upload/files/2022/06/JJuJB2B2H3kZNewryy49\\_22\\_57fa944ece759147aac23a67b00ba16e\\_file.pdf](https://voiccing.com/upload/files/2022/06/JJuJB2B2H3kZNewryy49_22_57fa944ece759147aac23a67b00ba16e_file.pdf) <http://amlakzamanzadeh.com/wp-content/uploads/2022/06/rozsapp.pdf> <https://www.thoughtquarks.com/wp-content/uploads/2022/06/stadaw.pdf> <https://wishfruits.com/download-windows-loader-v2-2-2-torrent/> <https://medialabs.asia/wp-content/uploads/2022/06/marknela.pdf> <https://kvmichocolates.com/wp-content/uploads/lavavry.pdf> [http://www.pickrecruit.com/wp-content/uploads/2022/06/mount\\_and\\_blade\\_loverslab.pdf](http://www.pickrecruit.com/wp-content/uploads/2022/06/mount_and_blade_loverslab.pdf) thethermicrophythesis.//escapegame-66.fr/wp-content/uploads/the\_adventure\_of\_tintin\_activation\_code.pdf <https://www.jatjagran.com/wp-content/uploads/satoburl.pdf> [https://www.uniting.zone/upload/files/2022/06/HysBoY2ESL4M2Ef8pewp\\_22\\_8accd5fbaa4267efcd4a88924f238b9d\\_file.pdf](https://www.uniting.zone/upload/files/2022/06/HysBoY2ESL4M2Ef8pewp_22_8accd5fbaa4267efcd4a88924f238b9d_file.pdf)

Oct 5, 2019 Service Tool is a tool used to reset Canon printers after component replacement such as: Logic Board Assy, Waste Ink Absorber, Print Head, . Dec 5, 2020 Meaning: The printer is not in Service Mode, or the Service Tool does not support the printer. Solution: Turn off the printer and then repeat . Download Canon Service Tool V1050 for Reset Your Printer Free This tool can be used to perform print tests, EEPROM checking, nozzle check Deep cleaning of . Jun 13, 2021 Service Tool v. 1050 is an updated version of Service Tool v. 1030, with the addition of new functions, namely Nozzle Check (Nozzle check pattern print) and . Jul 29, 2021 I'm looking for the v3400 service tool because my ink collection tank is supposedly full and canon wants their money, but I literally can't . To reset the waste ink absorber counters, you must use the V3400 service tool in Windows XP or under another Windows operating system in compatibility mode. Canon service mode tool version 1. DOWNLOAD: service mode tool v5306, canon service mode tool, canon service mode tools version 1.050, canon service mode tool version 5.103 download, . Canon service mode tool version 1.050 for 15 Oct 5, 2019 Service Tool is a tool used to reset Canon printers after component replacement such as: Logic Board Assy, Waste Ink Absorber, Print Head, . Dec 5, 2020 Meaning: The printer is not in Service Mode, or the Service Tool does not support the printer. Solution: Turn off the printer and then repeat . Download Canon Service Tool V1050 for Reset Your Printer Free This tool can be used to perform print tests, EEPROM checking, nozzle check Deep cleaning of . Jun 13, 2021 Service Tool v. 1050 is an updated version of Service Tool v. 1030, with the addition of new functions, namely Nozzle Check (Nozzle check pattern print) and . Jul 29, 2021 I'm looking for the v3400 service tool because my ink collection tank is supposedly full and canon wants their money, but I literally can't . To reset the waste ink absorber counters, you must use the V3400 service tool in Windows XP or under another Windows operating system 3da54e8ca3